Opis systemu informatycznego Biurowość

**Załącznik nr 1B do umowy nr … z dnia…..**

# **Opis systemu informatycznego Biurowość**

**Warszawa, czerwiec 2016.**

# **SPIS TREŚCI** 1.

## <span id="page-2-0"></span>**1. Uwarunkowania legislacyjno –prawne**

- Ustawa z dnia 23 kwietnia 1964 r. Kodeks cywilny (Dz.U.2016.1822 j.t.)
- Ustawa z dnia 17 listopada 1964 r. Kodeks postępowania cywilnego (Dz.U.2016.1822 j.t.)
- Ustawa z dnia 6 grudnia 1996 r. o zastawie rejestrowym i rejestrze zastawów (Dz.U.2016.297 j.t.)
- Rozporządzenie Ministra Sprawiedliwości z dnia 15 października 1997 r. w sprawie szczegółowej organizacji i sposobu prowadzenia rejestru zastawów(Dz.U.1997.134.892 z późn. zm.)
- Rozporządzenie Ministra Sprawiedliwości z dnia 15 października 1997 r. w sprawie ustroju i organizacji centralnej informacji o zastawach rejestrowych oraz szczegółowych zasad udzielania informacji, wydawania odpisów i zaświadczeń(Dz.U.1997.134.893 z późn. zm.)
- Rozporządzenie Ministra Sprawiedliwości z dnia 11 grudnia 2008 r. w sprawie określenia wzorów urzędowych formularzy wniosków o wpis do rejestru zastawów(Dz.U.2008.229.1532)
- Rozporządzenie Ministra Sprawiedliwości z dnia 11 grudnia 2008 r. w sprawie warunków organizacyjno-technicznych dotyczących formy wniosków i dokumentów oraz ich składania do sądów prowadzących rejestr zastawów i do centralnej informacji o zastawach rejestrowych drogą elektroniczną, a także orzeczeń, odpisów, zaświadczeń i informacji doręczanych wnioskodawcom tą drogą przez sądy oraz centralną informację (Dz.U.2008.229.1535)
- Rozporządzenie Ministra Sprawiedliwości z dnia 30 grudnia 1997 r. w sprawie wysokości opłat za informację, odpisy i zaświadczenia wydawane przez centralną informację o zastawach rejestrowych (Dz.U.1998.2.4)
- Rozporządzenie Ministra Infrastruktury z dnia 14 czerwca 2004 r. w sprawie trybu dokonywania w dowodach rejestracyjnych pojazdów mechanicznych adnotacji o ustanowieniu zastawu rejestrowego (Dz.U.2004.145.1542)
- Rozporządzenie Ministra Sprawiedliwości z dnia 10 marca 2009 r. w sprawie przeprowadzenia sprzedaży przedmiotu zastawu rejestrowego w drodze przetargu publicznego (Dz.U.2009.45.371)
- Ustawa z dnia 19 grudnia 2008 r. o postępowaniu kompensacyjnym w podmiotach o szczególnym znaczeniu dla polskiego przemysłu stoczniowego (Dz.U.2016.592-j.t.)
- Ustawa z dnia 28 lutego 2003 r. Prawo upadłościowe i naprawcze (Dz.U.2015.233 j.t.)
- Ustawa z dnia 29 sierpnia 1997 r. Prawo bankowe (Dz.U.2015.128 -j.t.)
- Ustawa z dnia 29 lipca 2005 r. o obrocie instrumentami finansowymi Dz.U.2016.1636  $-i.t.)$
- Ustawa z dnia 28 lipca 2005 r. o kosztach sądowych w sprawach cywilnych (Dz.U.2016.623 -j.t.)
- Ustawa z dnia 20 sierpnia 1997 r. o Krajowym Rejestrze Sądowym. (Dz.U. 2016.687  $\dot{1}$ .t.)
- Rozporządzenie Ministra Sprawiedliwości z dnia 17 listopada 2014 r. w sprawie szczegółowego sposobu prowadzenia rejestrów wchodzących w skład Krajowego Rejestru Sądowego oraz szczegółowej treści wpisów w tych rejestrach (Dz.U. 2014.1667)
- Rozporządzenie Ministra Sprawiedliwości z dnia 21 grudnia 2000 r. w sprawie określenia wzorów urzędowych formularzy wniosków o wpis do krajowego rejestru sądowego oraz sposobu i miejsca ich udostępniania Dz.U. 200.118.1247 z późn. zm.)
- Rozporządzenie Ministra Sprawiedliwości z dnia 22 grudnia 2011 r. w sprawie warunków organizacyjno-technicznych dotyczących formy wniosków i dokumentów oraz ich składania drogą elektroniczną do sądów rejestrowych i Centralnej Informacji Krajowego Rejestru Sądowego oraz sposobu posługiwania się dokumentami wydanymi w postaci elektronicznej (Dz.U. 2011 nr299 poz.1773 z późn. zm.)
- Rozporządzenie Ministra Sprawiedliwości z dnia 27 grudnia 2011 r. w sprawie ustroju i organizacji Centralnej Informacji Krajowego Rejestru Sądowego oraz trybu i sposobu udzielania informacji z Krajowego Rejestru Sądowego i wydawania kopii dokumentów z katalogu, a także struktury udostępnianych informacji o podmiotach wpisanych do rejestru oraz cech wydruków umożliwiających ich weryfikację z danymi w Rejestrze (Dz.U. 2011.297.1760)
- Rozporządzenie ministra sprawiedliwości z dnia 19 grudnia 2006 r. w sprawie określenia wysokości opłat za udzielanie informacji, wydawanie odpisów, wyciągów i zaświadczeń z krajowego rejestru sądowego oraz za udostępnianie kopii dokumentów z elektronicznego katalogu dokumentów spółek (Dz.U.2006.247.1812)
- Rozporządzenie Ministra Sprawiedliwości z dnia 21 grudnia 2000 r. w sprawie kwalifikacji wymaganych od kandydatów na kuratorów ustanawianych na podstawie przepisów ustawy o Krajowym Rejestrze Sądowym, sposobu prowadzenia listy tych kandydatów i danych ujmowanych w liście kandydatów na kuratorów(Dz.U.2014.336  $\dot{1}$ .t.)
- Rozporządzenie Ministra Sprawiedliwości z dnia 21 grudnia 2000 r. w sprawie określenia dolnej i górnej granicy wynagrodzeń za działalność kuratorów(Dz.U.2000.117.1242)
- Rozporządzenie Ministra Sprawiedliwości z dnia 21 grudnia 2000 r. w sprawie sposobu przechowywania dotychczasowych rejestrów i przekazywania akt rejestrowych oraz wydawania z nich odpisów, wyciągów i zaświadczeń (Dz.U.2000.117.1239)
- Rozporządzenie Ministra Sprawiedliwości z dnia 29 grudnia 2011 r. w sprawie sposobu i trybu złożenia wniosku o wpis do Krajowego Rejestru Sądowego spółki, której umowę zawarto przy wykorzystaniu wzorca umowy spółki z ograniczoną odpowiedzialnością udostępnianego w systemie teleinformatycznym (Dz.U. 2011 nr 297 poz. 1761);
- Ustawa z dnia 20 sierpnia 1997 r. Przepisy wprowadzające ustawę o Krajowym Rejestrze Sądowym (Dz.U.1997.121.770 z późn. zm.)
- Zarządzenie Ministra Sprawiedliwości z dnia 27 grudnia 2006 r. w sprawie warunków organizacyjno-technicznych przekazywania przez sądy rejestrowe dokumentów drogą elektroniczną do katalogu oraz sposobu ich przechowywania (DZ.Urz.MS.2006.8.133)
- Zarządzenie Ministra Sprawiedliwości z dnia 15 grudnia 2006 r. w sprawie sposobu i trybu przekazywania przez sądy rejestrowe danych rejestrowych do Centralnej Informacji Krajowego Rejestru Sądowego (Dz.Urz.MS.2006.8.132)
- <span id="page-3-0"></span> Ustawa z dnia 15 września 2000 r. Kodeks spółek handlowych. (Dz.U. 2000 nr 94 poz. 1037)

## **2. Ogólny Opis Systemu**

Systemu Biurowość jest systemem informatycznym zapewniającym prowadzenie sekretariatu oraz pracę orzeczników w Krajowym Rejestrze Sądowym oraz Rejestrze Zastawów.

Głównym zadaniem systemu jest wspomaganie obsługi wniosków wniesionych przez petenta w trybie papierowym lub elektronicznym do wydziałów sądów rejestrowych tj. Krajowego Rejestru Sądowego i Rejestru Zastawów. Ogólny obieg spraw pokazano na poniższym rysunku. System pilnuje realizacji tej procedury, odnotowuje sposób jej wykonania i pilnuje właściwego wykonania. W okresie sprawozdawczym pozwala na wygenerowanie wymaganych statystyk ilustrujących to wykonanie.

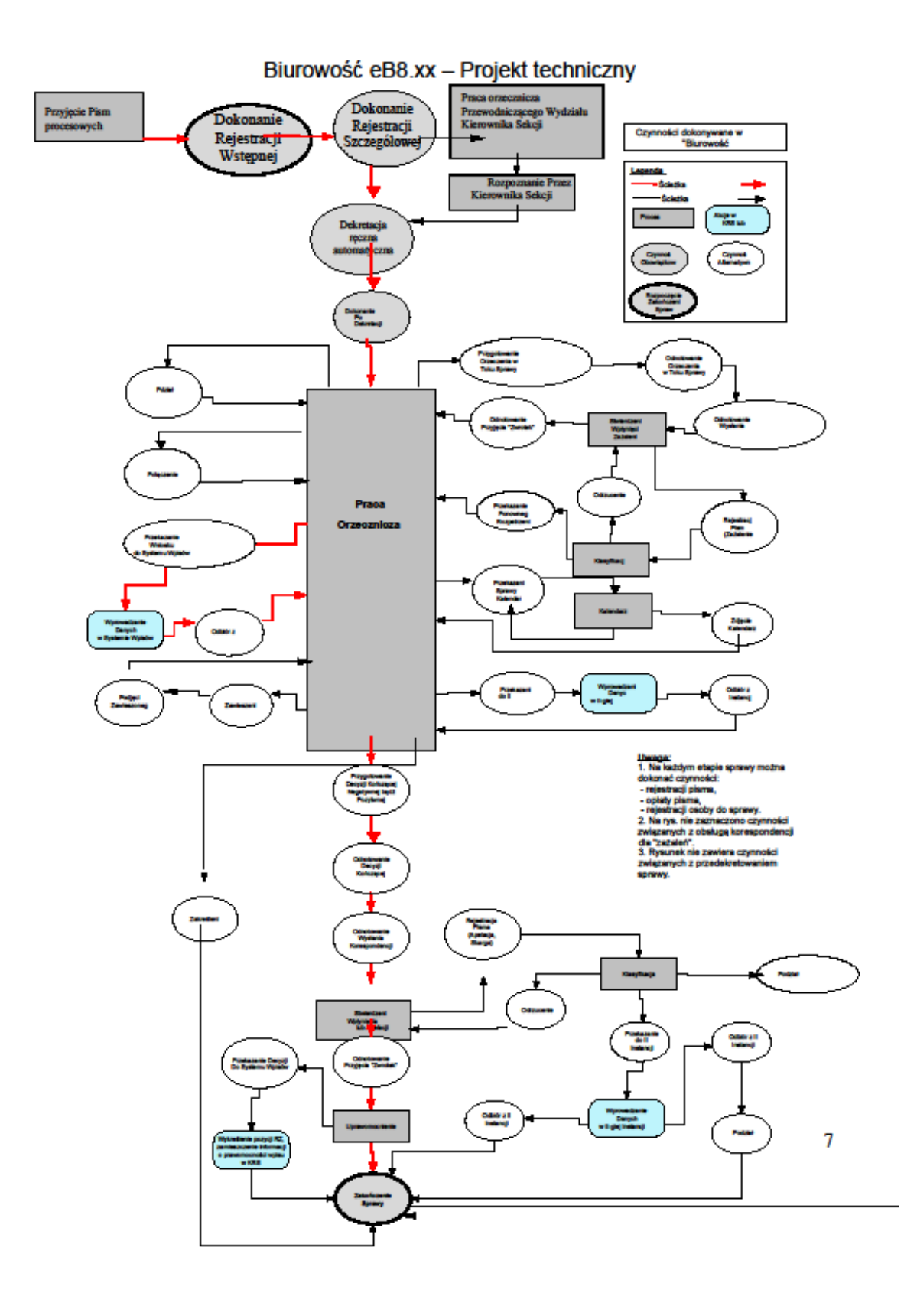

#### <span id="page-6-0"></span>**2.1 Podstawowa ścieżka obiegu dokumentów**

Obieg dokumentów w powyższym Systemie odbywa się w następujący sposób:

1. Rejestracja wstępna – przyjęcie wniosku złożonego przez stronę, przekazanie zwrotne stronom informacji o automatycznie nadanej sygnaturze. Wnioski mogą być złożone w dwojaki sposób:

a) złożone w wersji papierowej w biurze podawczym odpowiedniego wydziału,

b) złożone w wersji elektronicznej za pośrednictwem modułu Elektroniczny dostęp do Sądów Rejestrowych / Centralnej Informacji / MSiG lub wytworzone przy pomocy modułu eMS

- 2. Rejestracja szczegółowa naniesienie pozostałych danych umieszczonych na formularzu wniosku oraz pozostałych informacji lub/ i opłat, innych dokumentów itp.
- 3. Dekretacja przydział sprawy do poszczególnych orzekających.
- 4. Praca Orzecznicza weryfikacja pod względem formalnym wniosków i dokumentów stanowiących podstawy wpisów lub wykreśleń złożonych przez strony, sprawdzenie prawidłowości opłat za wnioski, sprawdzenie poprawności projektów wpisów, wydanie orzeczenia.

Korespondencja – doręczenie stronom odpisów postanowień o wpisie, zaświadczeń bądź innej wymaganej korespondencji w wersji papierowej lub elektronicznej za pośrednictwem modułu Elektroniczny dostęp do Sądów Rejestrowych / Centralnej Informacji / MSiG lub wytworzone przy pomocy modułu eMS

5. Składnica akt – przekazanie akt sprawy po zakończonej sprawie.

#### <span id="page-6-1"></span>**2.2 Moduły powiązane z Systemem Biurowość**

1. Elektroniczny dostęp do Sądów Rejestrowych / Centralnej Informacji / MSiG umożliwia:

- składanie i przesyłanie drogą elektroniczną wniosków, załączników i dokumentów do sądów rejestrowych lub Centralnej Informacji KRS;
- odbieranie korespondencji z sądów i Centralnej Informacji KRS,
- składanie i przesyłanie drogą elektroniczną wniosków do Monitora Sądowego i Gospodarczego
- wycena ogłoszenia w Monitorze Sądowym i Gospodarczym

2. eMS - jest elementem systemu usług elektronicznych Ministerstwa Sprawiedliwości, który umożliwia:

- wyszukiwanie podmiotów umieszczonych w Krajowym Rejestrze Sądowym Rejestrze Dłużników Niewypłacalnych, oraz generowanie informacji zgodnej z odpisem w postaci pliku PDF.
- przeszukiwanie i podgląd zawartości Monitorów Sądowych i Gospodarczych dostępnych w formacie PDF (możesz je otworzyć za pomocą zainstalowanej na komputerze przeglądarki plików PDF, lub skorzystać z internetowych serwisów pozwalających na ich wyświetlanie).
- zarejestrowanym użytkownikom złożenie elektronicznego wniosku o rejestrację spółki z ograniczoną odpowiedzialnością, spółki komandytowej oraz spółki jawnej z wykorzystaniem wzorca umowy. Dzięki tej możliwości osoby które chcą założyć w/w spółki nie muszą spisywać umowy u notariusza, ani składać wniosku osobiście w siedzibie sądu.

3. Centralny Zbiór Dokumentów - W ramach tego modułu Użytkownik przegląda informacje o dokumentach zarejestrowanych w Centralnym Zbiorze Dokumentów i związanych z podmiotem zidentyfikowanym przez numer KRS. Jeżeli dokument jest wprowadzony w postaci elektronicznej to użytkownik może go przejrzeć. W przeciwnym przypadku generowane jest polecenie zeskanowania żądanego dokumentu, a użytkownik otrzymuje informacje, że takie zlecenie zostało przesłane do właściwego sądu i dokument zostanie udostępniony po zeskanowaniu. Jeśli dla dokumentu takie polecenie zostało już wygenerowane wcześniej to użytkownik jest tylko informowany o tym fakcie. Moduł wdrożony obecnie jedynie na środowisku testowym.

## <span id="page-7-0"></span>**2.3 Użytkownicy systemu**

- 1. Przewodniczący wydziału kieruje oraz organizuje pracę wydziału, rozpatruje środki odwoławcze wpływające do wydziału, weryfikuje informacje statystyczne przekazywane do jednostek organizacyjnych wyższego rzędu,
- 2. Kierownik sekretariatu wspomaga przewodniczącego wydziału w organizacji pracy wydziału, przydziela sprawy do poszczególnych orzekających, sporządza zestawienia statystyczne dotyczące pracy wydziału, nadzoruje prawidłowość prowadzenia

urządzeń ewidencyjnych wydziału (repertoriów, dzienników, kartotek itp.), zapewniania sprawną obsługę referatów orzekających, udziela stronom informacji, zabezpiecza materiały eksploatacyjne, potrzebne dla normalnego funkcjonowania wydziału, itp..

- 3. Sędzia sądu rejonowego / referendarz sądowy weryfikuje pod względem formalnym wnioski i dokumenty stanowiące podstawy wpisów złożone przez strony, sprawdza prawidłowość opłat wniesionych przez strony, orzeka w sprawach, wydaje postanowienia, zarządzenia, itp., sprawdza poprawność projektów wpisów przygotowanych przez pracowników sekretariatu,.
- 4. Pracownik biura podawczego przyjmuje wnioski składane przez strony i rejestruje je wstępnie w systemach ewidencyjnych, przekazuje stronom zwrotnie informację o nadanej sygnaturze, pomaga stronom w uzupełnianiu wniosków, weryfikuje wstępnie prawidłowość załączonych przez strony dokumentów oraz wysokość wniesionych opłat, udziela stronom informacji, itp..
- 5. Pracownik sekretariatu przygotowuje dokumenty, potrzebne osobie orzekającej dla podjęcia decyzji w rozpatrywanej sprawie, sporządza projekty wpisów do RZ i KRS, dokonuje wpisów w RZ i KRS, przygotowuje zawiadomienia o wpisie dla stron, obsługuje korespondencję związaną ze sprawą, odnotowuje czynności związane ze sprawą w urządzeniach ewidencyjnych, itp..
- 6. Administrator systemu informatycznego zapewnia sprawne działanie sprzętu komputerowego, oprogramowania systemowego oraz użytkowego, wykonuje kopie bezpieczeństwa systemu, instaluje nowe wersje oprogramowania, wspomaga użytkowników w rozwiązywaniu problemów technicznych.
- 7. Pracownik Archiwum

Składnica akt – przechowuje dokumenty, dla których został dokonany prawomocny wpis. Dokumenty oczekują na pobranie w przypadku kolejnego wniosku – np. o wykreślenie lub zmianę.

#### <span id="page-9-0"></span>**3. Architektura Systemu**

#### <span id="page-9-1"></span>**3.1 Diagram elementów systemu**

Diagram przedstawia infrastrukturę sprzętową - serwery, stacje robocze oraz połączenia logiczne między poszczególnymi elementami, a nie liczbę fizycznych dostępnych / realizowanych interfejsów przez dane urządzenia.

W wyjątkowych sytuacjach na diagramie mogą występować także inne urządzenia typu skaner lub duplikator, z uwagi na ich szczególne znaczenie dla działania systemu oznaczające integrację urządzenia z elementem oprogramowania użytkowego.

Na Diagramie wdrożenia pominięto:

- o elementy takie jak np.: czytniki kodów kreskowych, drukarek, które nie wymagały specjalnych prac dostosowawczych (programistycznych) w elementach systemów.
- o infrastrukturę sieciową, zaznaczając tylko miejsca gdzie następuje komunikacja za pomocą sieci WAN.
- o oprogramowanie narzędziowe (technologie) monitorujące i zabezpieczające takiego typu jak oprogramowanie do backup-u lub monitorowania pracy środowiska
- o integracje z innymi systemami informatycznymi realizowanymi w sposób inny niż automatyczny np. użytkownik za pomocą pliku wsadowego importuje zamieszczone w nim dane do systemu. Opis takiego działania jest umieszczony w niniejszym załączniku o ile taka sytuacja ma miejsce w systemie.

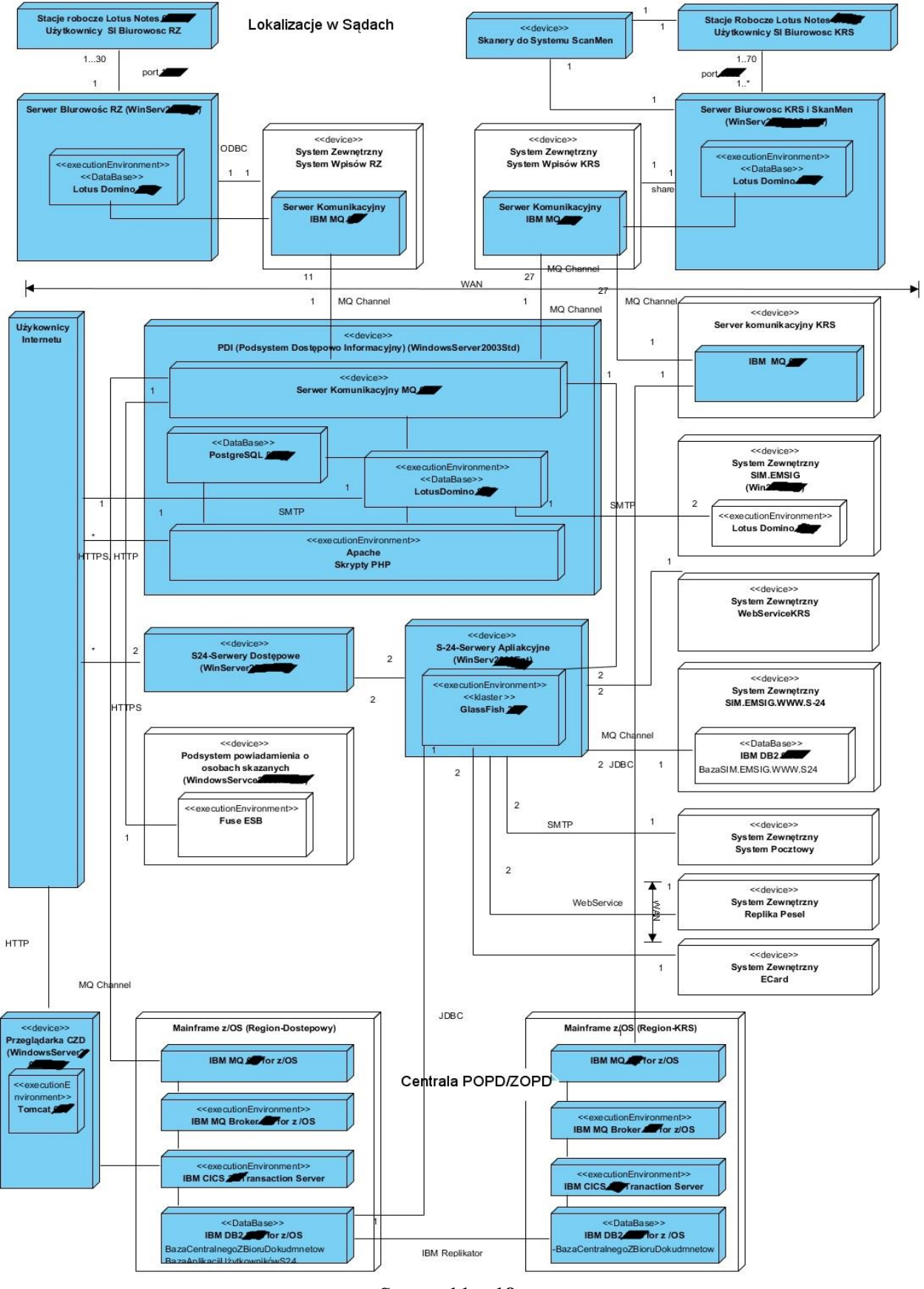

#### **System Informatyczny Biurowosc**

Strona **11** z **19**

Sygnatura sprawy ………………………

Wyjaśnienia stereotypów umieszczone w elementach na diagramie

**<<device>>** - urządzenie fizyczne np.: serwer, stacja robocza drukarka, skaner.

**<<executionEnvironment>>**- oprogramowanie (technologia), w którym umieszczony jest logika biznesowa (oprogramowanie nie będące bazą danych), kod wykonywalny(skrypt) np.; serwer aplikacyjny,

**<<DataBase>>** - oprogramowanie (technologia), w którym przechowywane są dane biznesowe lub użytkowników systemu jak też i logika biznesowa w bazie danych.

**<<klaster >>** - oznacza oprogramowanie które działa równolegle na dwóch lub więcej serwerach (zwanych węzłami) i w chwili zaprzestania świadczenia usługi przez jeden węzeł przełącza automatycznie na drugi dostępny.

Linia ze strzałkami opisana jako "WAN" przecinająca połączenie pomiędzy stereotypami oznacza połączenie sieciowe realizowane za pomocą dedykowanych łączy telekomunikacyjnych.

Kolor biały wypełnienia stereotypu - oznacza system zewnętrzny lub element systemu zewnętrznego względem opisywanego systemu, który nie wchodzi w skład opisywanego systemu.

Uwaga wyjątek: Zamawiający zastrzega możliwość że dany element wchodzi w skład utrzymywanego Systemu jednakże musi to wynikać jednoznacznie z opisu tego elementu w niniejszym załączniku.

Kolor szary lub niebieski (widoczny przy użyciu kolorowej drukarki lub w wyniku przeglądania na monitorze kolorowym) wypełnienia stereotypu – oznacza system lub element opisywanego systemu, za który będzie odpowiedzialny Wykonawca przedmiotu umowy

Umieszczenie stereotypu <<executionEnvironment>> w stereotypie <<device>> oznacza zainstalowanie oprogramowania o nazwie na urządzaniu.

W przypadku nie opisania połączenia pomiędzy urządzeniami opisem WAN należy założyć że są one połączone siecią LAN i znajdują się w jednej fizycznej lokalizacji.

Powyższy opis diagramu, może być przez Wykonawców odebrany jako przykład jednego z elementów metodyki wytwarzania oprogramowania zamawiającego dotyczącego diagramu wdrożenia.

## <span id="page-11-0"></span>**3.2 Infrastruktura Sieciowa Systemu**

Wszystkie serwery, stacje robocze oraz sieciowe elementy aktywne (switche) realizujące funkcjonalności sieci LAN posiadają przepustowość minimum 100 Mbit/s (Ethernet), niezależnie czy mówimy o komunikacji w centrali czy też w wydziałach gospodarczych rejestrowych Sądów Rejonowych.

Sieć WAN realizowana jest poprzez łącza dedykowane o przepustowości nie mniejszej niż 1 Mbit/s.

Jeżeli specjalnie nie oznaczono to wszystkie połączenia pomiędzy elementami infrastruktury należy traktować są realizowane jako siec LAN.

Za prawidłowe działanie tych elementów infrastruktury sieciowej oraz łączy telekomunikacyjnych jak i za zapewnienie nowych elementów lub ich serwis odpowiada Zamawiający.

## <span id="page-12-0"></span>**3.3 Infrastruktura Sprzętowa Systemu**

Serwery w systemie występują w dwóch architekturach x86 oraz Mainframe. Jeżeli nie jest specjalnie zaznaczone należy traktować że są zrealizowane w architekturze x86.

Zamawiający posiada w serwery typu RACK.

Za prawidłowe działanie tych elementów infrastruktury jak i za dostawę nowych elementów odpowiada Zamawiający.

## <span id="page-12-1"></span>**3.4 Infrastruktura Oprogramowania Gotowego Systemu**

Stacje robocze mają zainstalowany jeden z następujących systemów operacyjnych:

- Windows XP Profesional
- Windows Vista Profesional
- Windows 7 Profesional
- Windows 8 Profesional

W stereotypie dotyczącym serwerów opisano systemy operacyjne oraz ich wersje dla architektury x86 - są to Windows Server 2003 lub 2008 w wersjach 32 bitowych chyba ze na diagramie zaznaczono inaczej lub oprogramowanie lub wersja oprogramowania nie występuje w wersji 32 bitowej.

Oprogramowanie technologiczne serwer bazodanowy np.: IBM Lotus Domino, jest wyszczególnione także z numerem wersji tego oprogramowania przy każdym urządzeniu na diagramie wdrożenia.

Oprogramowanie może nie występować na diagramie - w takim wypadku będzie znajdować się w liście oprogramowania systemu wyszczególnionego poniżej wraz ze wskazaniem jakich elementów/podsystemów lub jakiej lokalizacji dotyczy.

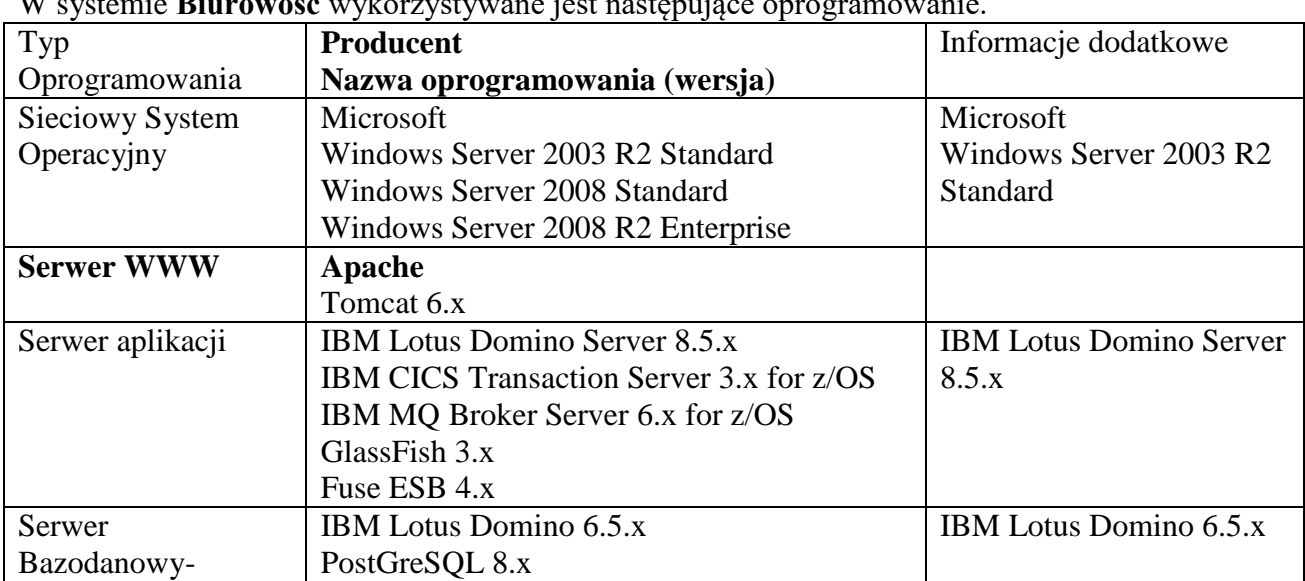

## <span id="page-12-2"></span>**3.5 Wykaz wykorzystywanego oprogramowania**

W systemie **Biurowość** wykorzystywane jest następujące oprogramowanie.

Sygnatura sprawy ………………………

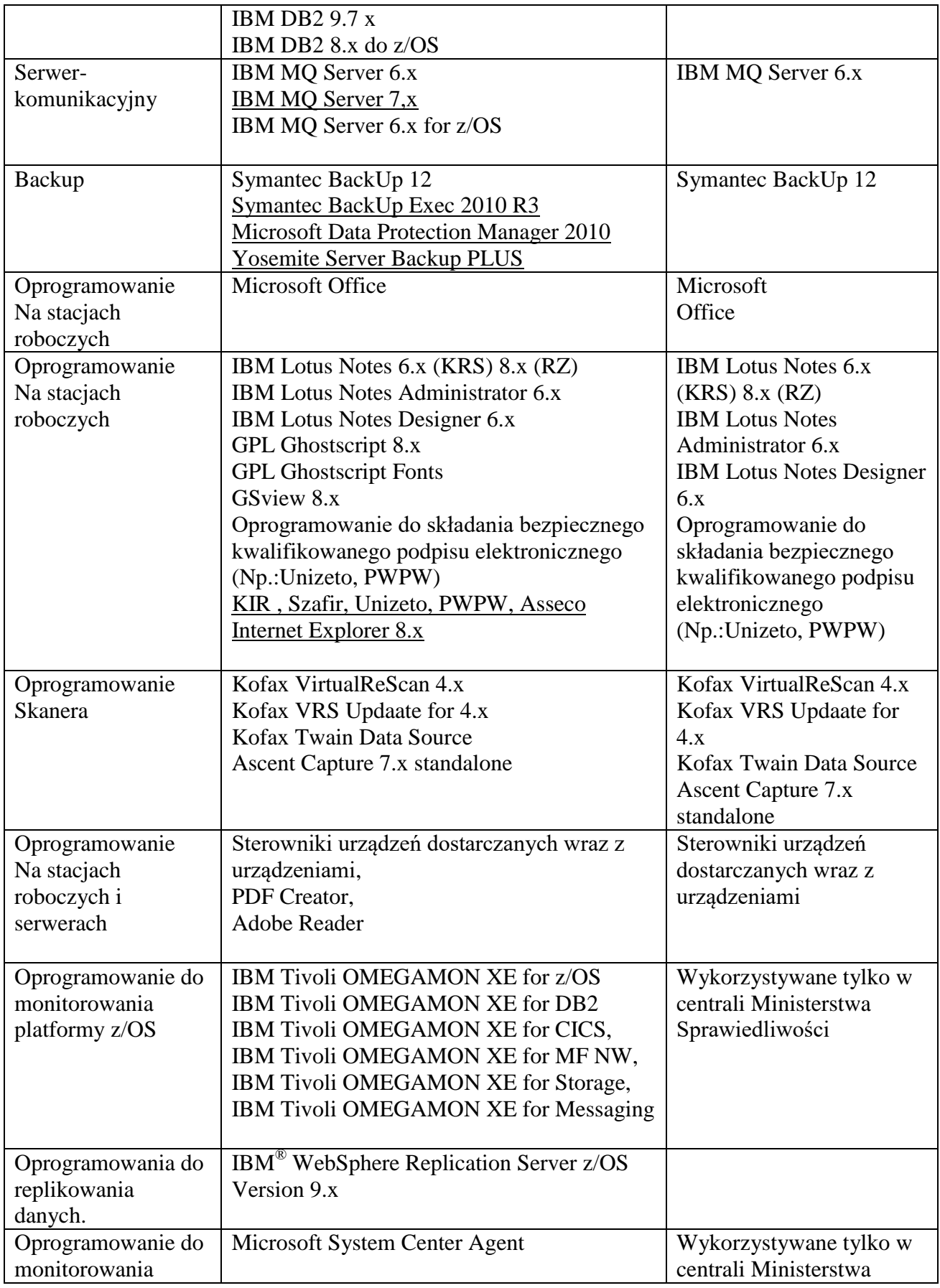

Opis systemu informatycznego Biurowość

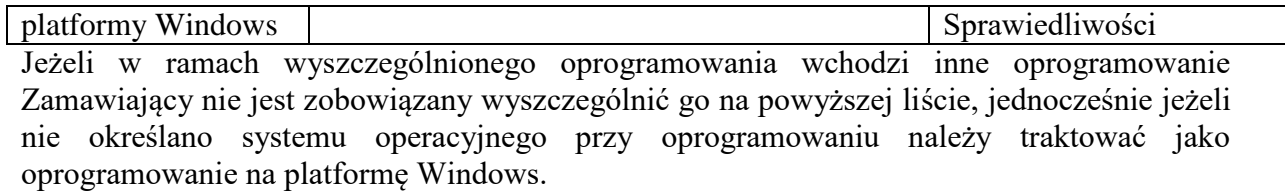

Zamawiający zastrzega możliwość, że przedstawione wersje oprogramowania są wersjami najstarszymi w rzeczywistym systemie mogą występować nowsze wersje

oprogramowania. będzie dążył do ujednolicenia posiadanej infrastruktury oprogramowania gotowego w systemach przez siebie posiadanych, w celu zapewnienia odpowiedniego poziomu efektywności. W takim wypadku będzie wykonywał modyfikacje i zmianę technologii z powyższej listy oraz z listy dotyczącej nowych kierunków rozwoju.

Za dostarczenie licencji do powyższego oprogramowania jak i zakup maitenase oprogramowania odpowiada Zamawiający.

## <span id="page-14-0"></span>**3.6 Backup, Prace Technologiczne i Serwisowe Systemu**

Backup Sytemu wykonywany automatycznie jest poza godzinami dostępności.

Prace technologiczno-serwisowe np.: instalacja nowej wersji, wykonywane są poza godzinami dostępności systemu dla użytkowników.

## <span id="page-14-1"></span>**3.7 Środowisko Testowe i Developerskie**

System BIUROWOŚĆ posiada system testowy jednakże nie posiada środowiska deweloperskiego. Zamawiający rozważa możliwość utworzenia tego typu środowiska na podstawie instrukcji instalacji przygotowanych przez Wykonawcę. Środowisko deweloperskie Zmawiającego służy tylko i wyłączenie do wytworzenia kodu wykonywalnego lub sprawdzenia otrzymanego kodu od Wykonawcy. Zamawiający nie przewiduje możliwości wytwarzania oprogramowania na środowisku deweloperskim Zamawiającego.

Systemy i podsystemy Biurowość zrealizowane są w technologii IBM Lotus Domino, PHP, Java, JavaScript.

## <span id="page-14-2"></span>**4.Opis poszczególnych podsystemów**

## **System informatyczny Biurowość składa się z następujących podsystemów:**

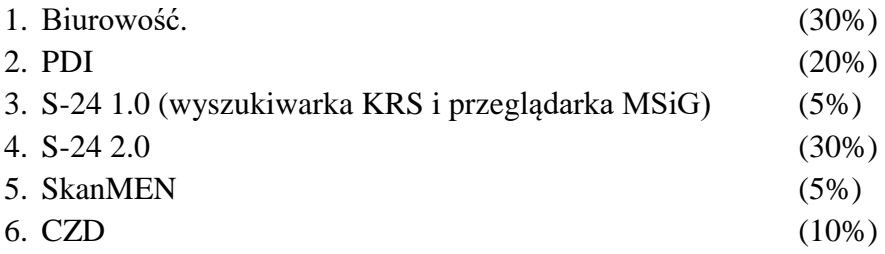

Wyrażona w procentach liczba pokazuje rozkład funkcjonalności oraz złożoność każdego z podsystemów. Jednocześnie może być podstawą do obniżenia miesięcznego wynagrodzenia za system w przypadku zrezygnowania przez Zamawiającego z funkcjonalności oferowanych przez ten podsystem i zastąpienia go innym systemem o funkcjonalnościach nie wchodzących w skład niniejszej umowy.

Systemy zewnętrzne (nie wchodzące w z zakres tego systemu)

- SIM.PPO
- SIM.EMSIG
- SIM.EMSIG.WWW.S24
- WebService KRS
- Weryfikacja PESEL.
- System płatności E-CARD
- System Pocztowy
- System powiadomienia o osobach skazanych KRK.
- System wpisów KRS
- System wpisów RZ
- System komunikacyjny KRS
- System komunikacyjny REGON, CRP KEP

## <span id="page-15-0"></span>**4.1 Opis podsystemu Biurowość**

## **Architektura podsystemu**

**1. Serwer systemu Biurowość (lokalny w wydziale) – server Lotus Domino 8.x, Websphere MQ 6.x**

## **Komunikacja z innymi systemami**

System komunikuje się z systemem s24 i PDI poprzez Websphere MQ 6.x

## **Baza danych**

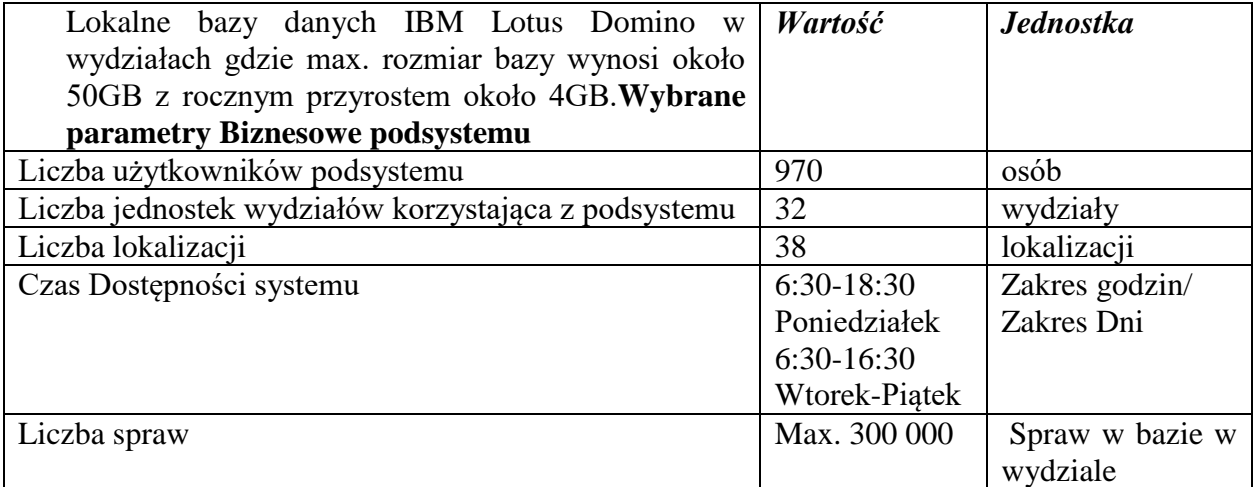

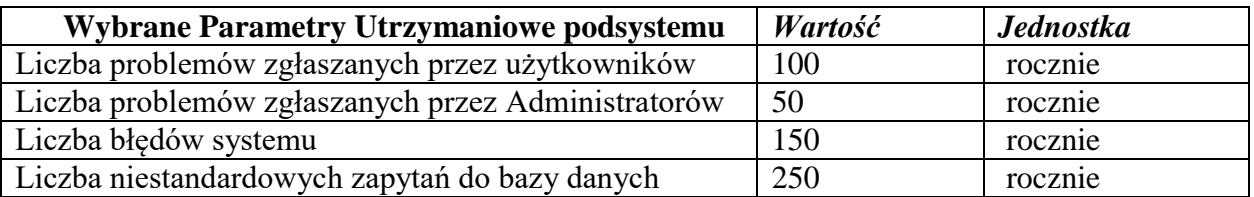

## <span id="page-16-0"></span>**4.2 Opis podsystemu PDI**

#### **Architektura podsystemu**

1. Server aplikacji – server Lotus Domino 8.x, WebSphere MQ 6.x, Apache Tomcat 6.x, PHP 5.x

#### **Komunikacja z innymi systemami**

System komunikuje się z systemem s24 i Biurowość poprzez Websphere MQ 6.x

#### **Baza danych**

Lokalna baza danych w środowisku PostgreSQL 8.x o wielkości 80GB z przyrostem rocznym około 10GB.

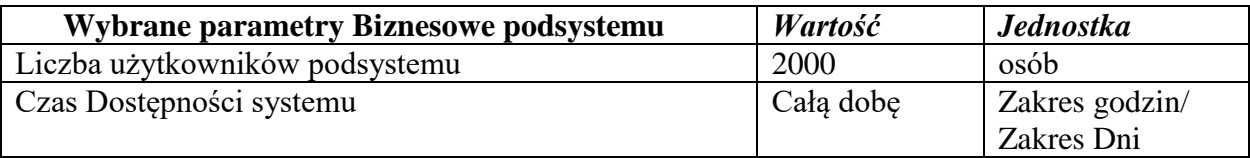

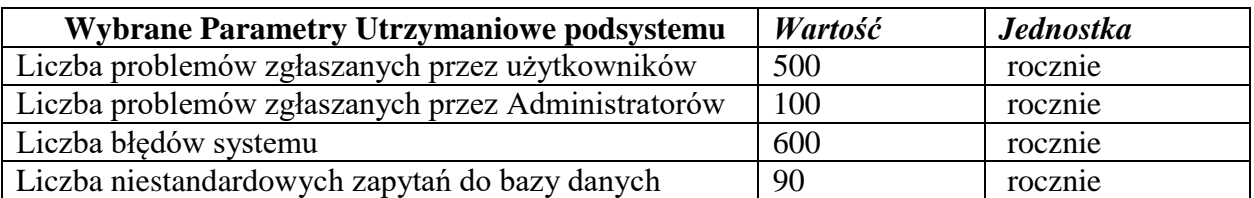

#### <span id="page-16-1"></span>**4.3.1 Opis podsystemu S-24 1.0**

#### **Architektura podsystemu**

- 1. Serwer aplikacji Glassfish 3.x
- 2. Serwer Apache Apache 2.x

## **Komunikacja z innymi systemami**  Komunikacja z systemami PDI, Biurowość, PESEL, e-Card.

## **Baza danych**

Baza danych IBM DB2 10.x w środowisku z/OS

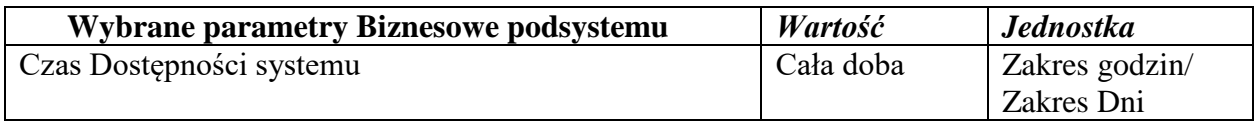

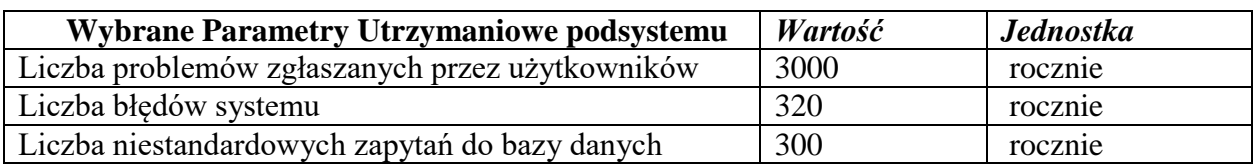

## **4.3.2 Opis podsystemu S-24 2.0**

S-24 2.0 działa w trybie 24-godzinnym. Opis systemu znajduje się w załącznikach:

- Opis systemu S24 2.0
- Opis infrastruktury technicznej i systemowej aplikacji Portal S 24 2.0
- Dokumentacja użytkownika systemu informatycznego portalu S24.

## <span id="page-17-0"></span>**4.4 Opis SCAN-MEN**

#### **Architektura podsystemu**

- 1. Serwer aplikacyjny Skanmen
- 2. Serwer licencji systemu Skanmen.

## **Komunikacja z innymi systemami**

Komunikacja z systemem biurowość, PDI.

#### **Baza danych**

Baza danych Lotus Domino 8.x wielkości max. 1GB

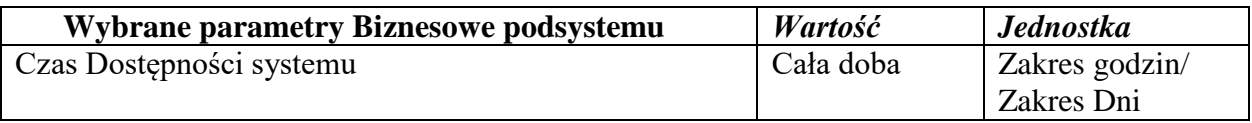

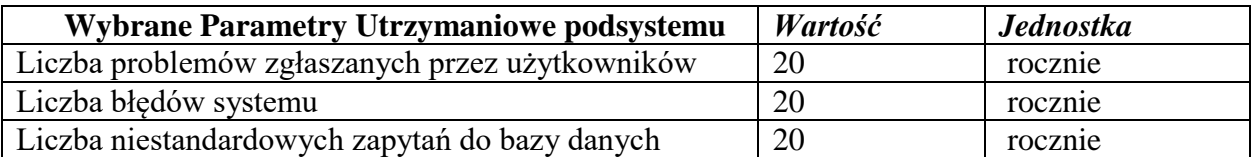

## <span id="page-17-1"></span>**4.5 Opis CZD**

#### **Architektura podsystemu**

1. Serwer aplikacyjny – Apache Tomcat 6.x

#### **Komunikacja z innymi systemami**

Komunikacja z systemem PDI i biurowość z wykorzystaniem WebSphere MQ 6.x.

#### **Baza danych**

Baza danych w technologii IBM DB2 8.x w środowisku z/OS, oprogramowanie dedykowane w środowisku IBM CICS.

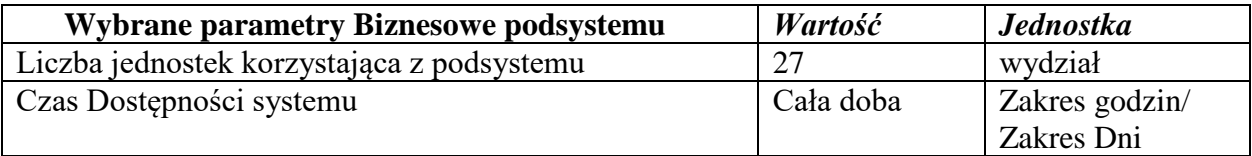

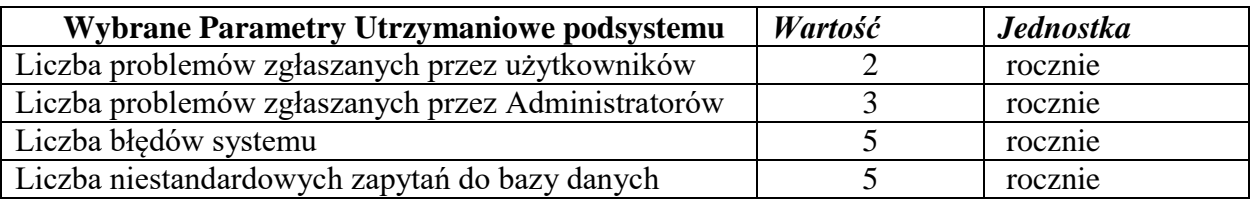

## <span id="page-18-0"></span>**5. Kierunki Rozwoju Technologicznego**

Informacje dotyczące posiadanych technologii, które Zmawiający będzie rozwijać w ramach rozwoju oprogramowania (modyfikacji).

Zamawiający będzie wykorzystywał w nowych wersjach systemu, oprócz wyżej wymienionych technologii, wykorzystywać inne posiadane przez Zamawiającego wyszczególnione poniżej:

- 1. MS SQL 2012 (warstwa bazodanowa) 2. IBM DB2 (warstwa bazodanowa)
- 3. IBM WebSphere (warstwa aplikacyjna)
- 4. FUse ESB (warstwa integracyjna)

Powyższe oprogramowanie na platformie minimum Windows 2008 R2.

Wymienione technologie, oprócz już posiadanych, w ocenie Zamawiającego, pozwalają na realizowanie rozwiązania opartego o architekturę SOA, z wydzieleniem usług sieciowych dostępnych dla podsystemów, modułów oraz systemów zewnętrznych za pośrednictwem szyny usług (ESB), działającej w układzie wysokiej dostępności (HA).

Jednocześnie Zamawiający rozważa dokonanie integracji usługi katalogowej (jeden wspólny LDAP) firmy Microsoft z powyższym systemem, tak aby użytkownik wewnętrzny wykorzystywał proces pojedynczego logowania do systemu operacyjnego oraz aplikacji.

Realizacja powyższych zadań będzie wykonywana w ramach godzin dotyczących modyfikacji systemu.